### **LỜI CẢM ƠN**

Sau thời gian nghiên cứu và tìm hiểu đề tài *"Xây dựng hệ thống quản lý thông tin và dịch vụ nhà trọ sinh viên Tùng Thảo Nguyên"* đã được hoàn thiện. Để có được kết quả này, ngoài sự cố gắng của bản thân em đã nhận đƣợc sự ủng hộ và giúp đỡ hết sức tận tình của thầy cô, bạn bè và gia đình trong xuyên suốt thời gian xây dựng đồ án.

Em xin chân thành cảm ơn Trường ĐH CNTT&TT đã tạo mọi điều kiện tốt nhất để em thực hiện đồ án này. Em xin chân thành cảm ơn quý thầy, cô giáo đã tận tình giảng dạy, chỉ bảo và truyền đạt cho chúng em những hành trang kiến thức hết sức quý báu trong những năm học vừa qua.

Đặc biệt em xin chân thành cảm ơn thầy **ThS. Bùi Anh Tú** đã tận tình hướng dẫn, giúp đỡ, chỉ bảo và đƣa ra những ý kiến vô cùng quan trọng trong suốt thời gian thực hiện đồ án. Em cũng gửi lời cảm ơn sâu sắc đến bác chủ **Lê Thị Nguyên** đã tạo mọi điều kiện tốt nhất để em tìm hiểu tất cả các thông tin cần thiết về Doanh nghiệp tƣ nhân Tùng Thảo Nguyên.

Do thời gian và vốn kiến thức còn hạn hẹp, mặc dù đã cố gắng hết mình nhưng đồ án không thể tránh khỏi những điều thiếu sót. Em rất mong nhận đƣợc những ý kiến đóng góp từ quý thầy cô và các bạn để có thể rút kinh nghiệm và hoàn thiện bản thân cũng như các sản phẩm phần mềm trong tương lai.

> *Em xin chân thành cảm ơn!* **Sinh viên**

> > **Dƣơng Đình Thức**

Em xin cam đoan kết quả của đồ án là tự mình tìm hiểu và xây dựng, không sao chép nội dung từ đồ án nào khác. Em có tham khảo một số tài liệu được liệt kê trong mục *"Tài liệu tham khảo"*. Em xin chịu hoàn toàn trách nhiệm về những lời khai của mình.

*Thái Nguyên, ngày 10 tháng 5 năm 2020*

**Sinh viên**

**Dƣơng Đình Thức**

## **MUC LUC**

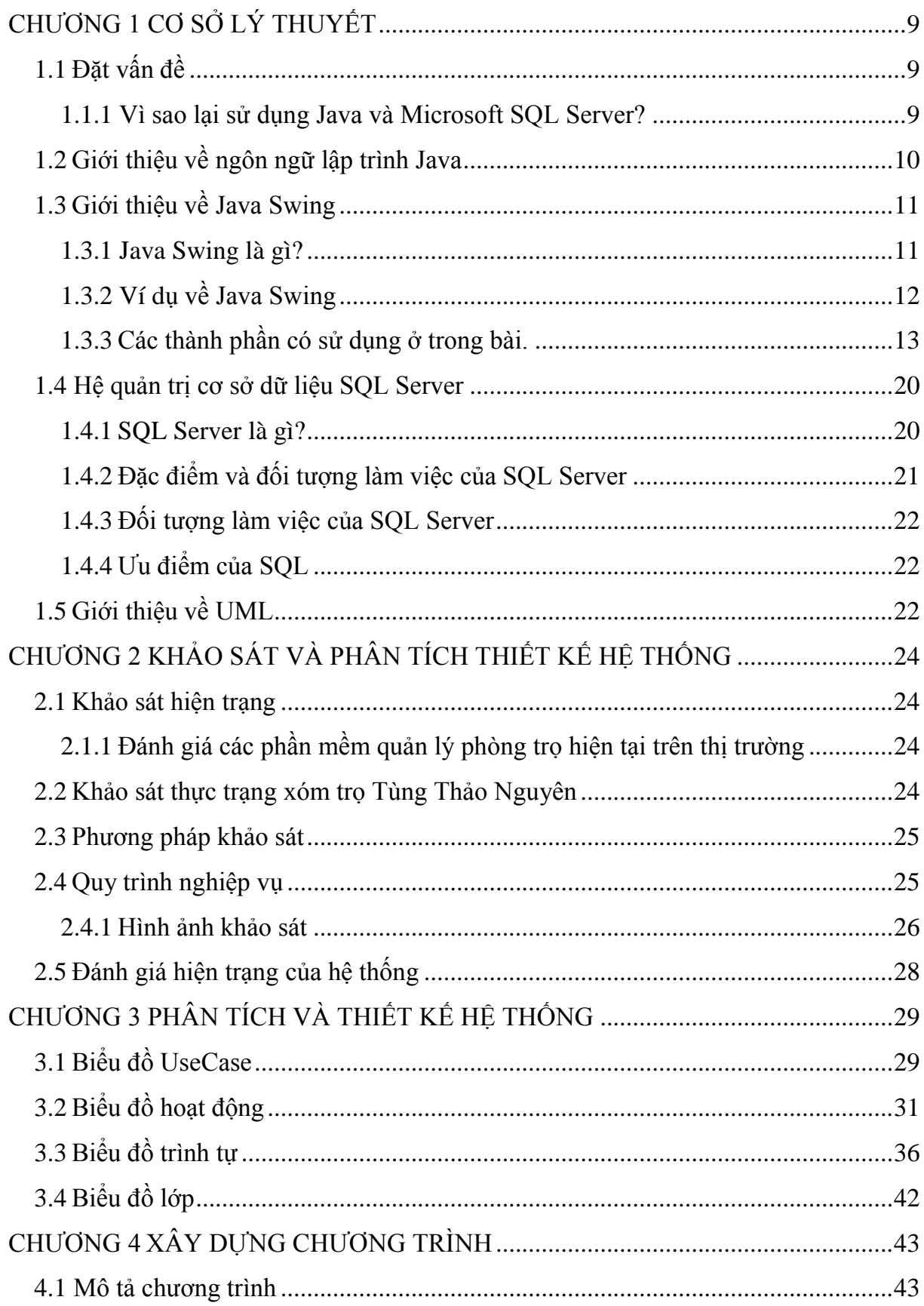

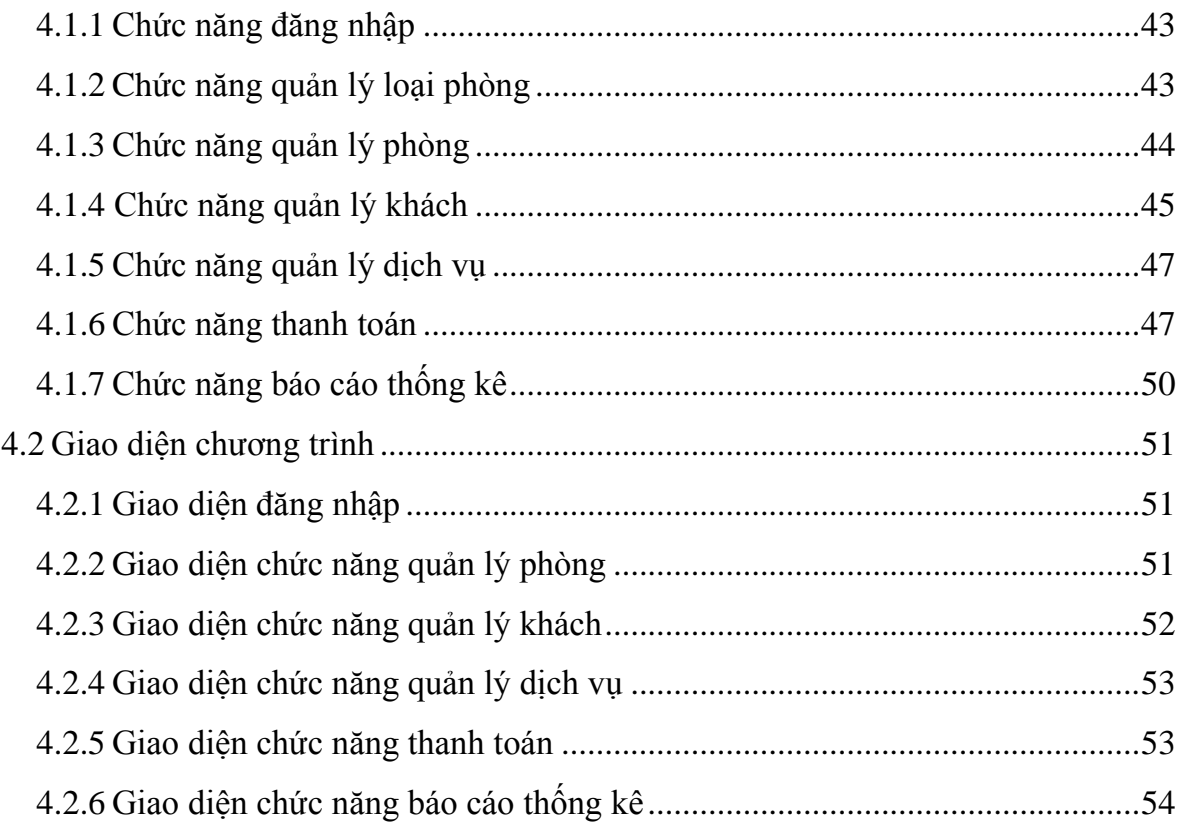

# **DANH MỤC HÌNH ẢNH**

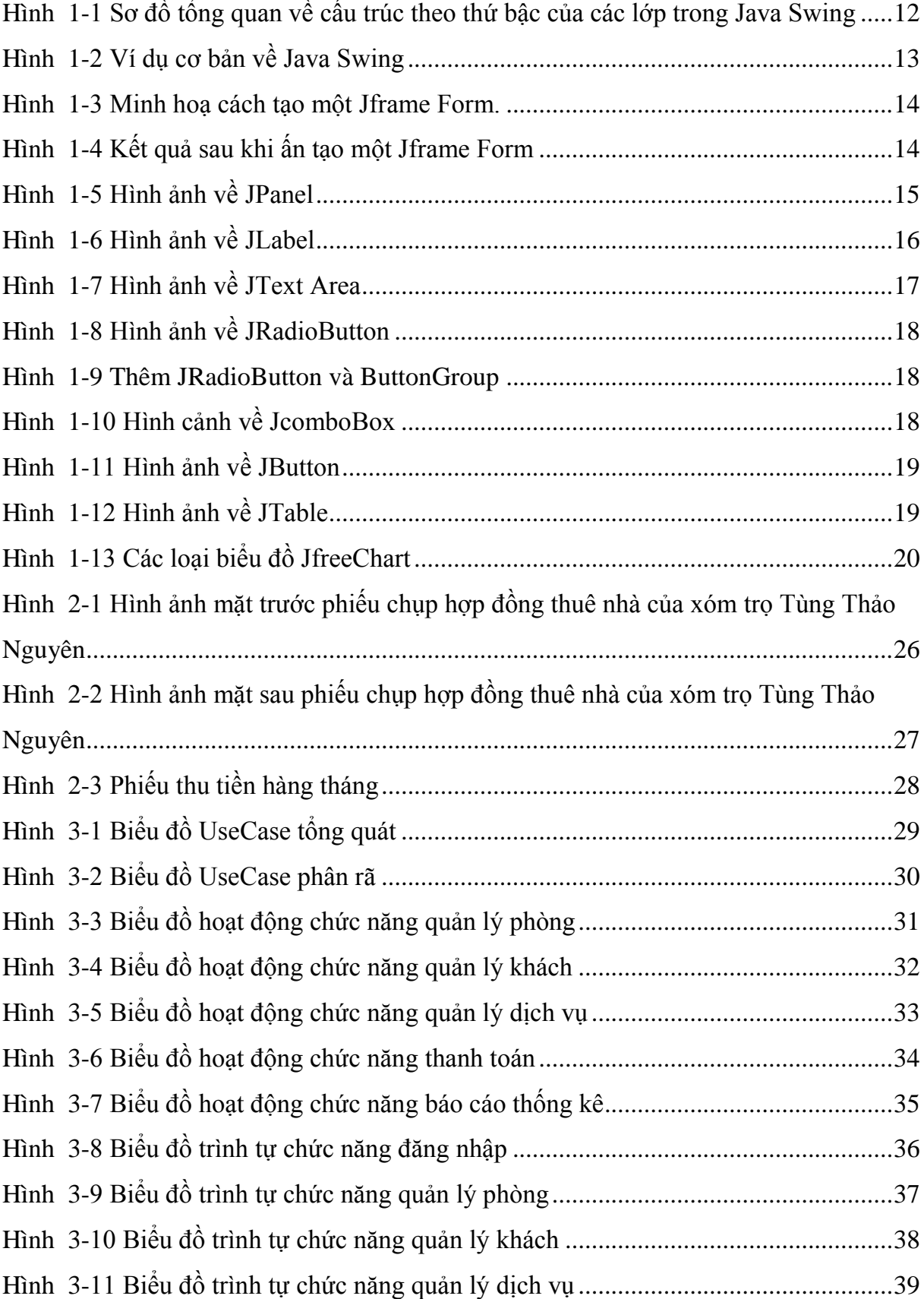

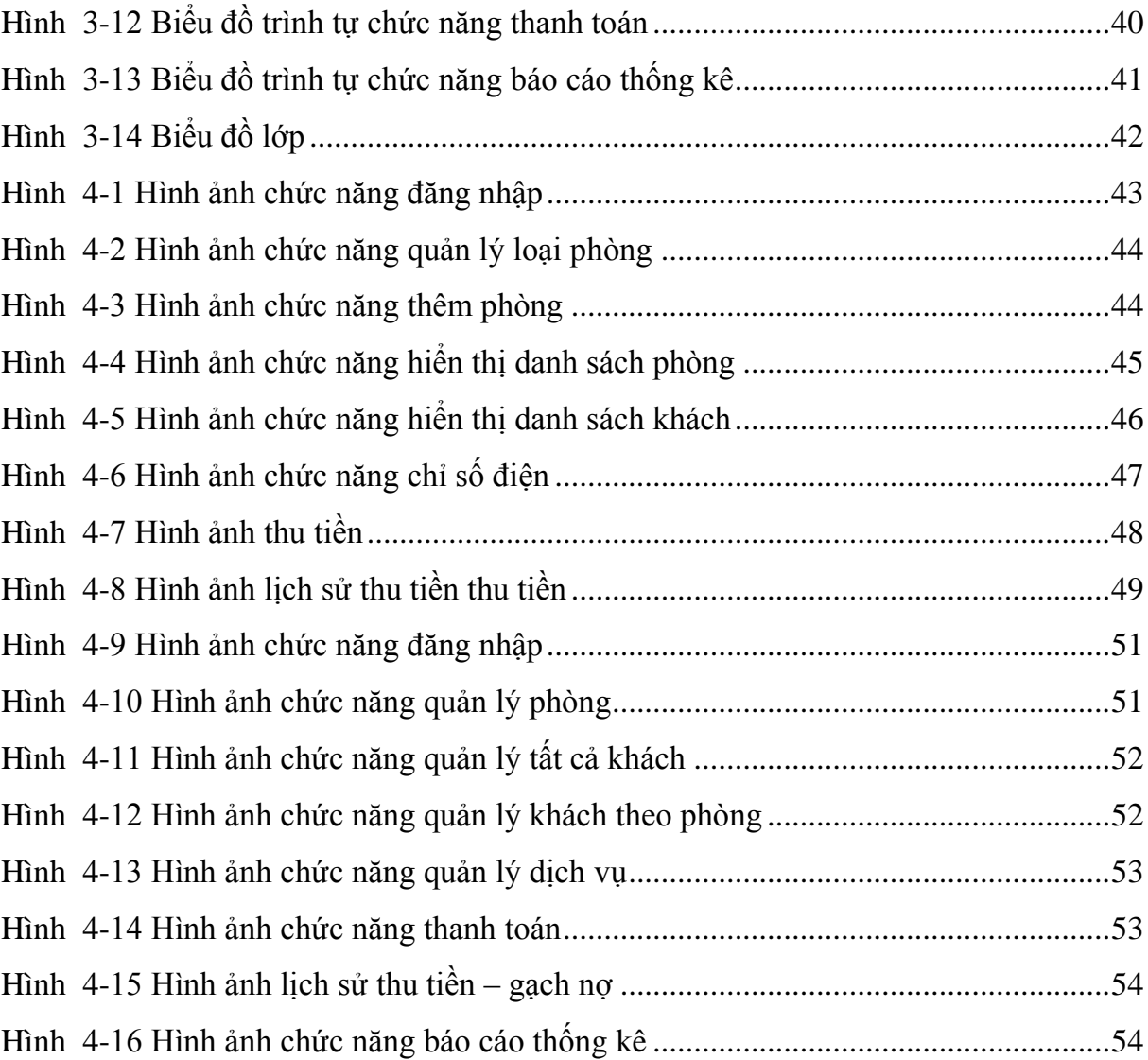

Trong quá trình học tập tại trường ĐH CNTT&TT em đã được học rất nhiều kiến thức, kỹ năng, cũng nhƣ các ngôn ngữ lập trình khác nhau. Mỗi ngôn ngữ lại có những điểm mạnh và điểm yếu khác nhau. Để lại ấn tƣợng nhất trong em đó là ngôn ngữ lập trình Java. Em rất muốn tìm hiểu sâu và rộng hơn về ngôn ngữ này để có thể nâng cao kỹ năng cũng nhƣ kiến thức của bản thân về lập trình. Do đó em rất muốn làm một sản phẩm thực tế nào đó liên quan đến ngôn ngữ Java.

Trong quá trình sinh hoạt và học tập, em nhận thấy hiện nay hầu hết các phòng trọ trong khu vực trường đều đang được vận hành thủ công dựa trên con người và giấy tờ ghi chép. Nhận thấy đây là một vấn đề thiếu sót trong thời đại công nghệ thông tin hiện nay và cần nhanh chóng khắc phục để có thể thuận tiện hơn cho cả ngƣời quản lý cũng nhƣ sinh viên đến ở trọ.

Chính từ những lý do trên nên em đã quyết định thử sức bản thân mình bằng việc lựa chọn đề tài *"Xây dựng hệ thống quản lý thông tin và dịch vụ nhà trọ sinh viên Tùng Thảo Nguyên"* sử dụng ngôn ngữ lập trình Java cho đợt đồ án tốt nghiệp này. Hi vong qua đây em sẽ có thêm kiến thức về lập trình Java cũng như khả năng tư duy lập trình của mình.

#### ❖**Mục đích của đề tài**

- Tìm hiểu và nghiên cứu về ngôn ngữ lập trình Java.

- Hiểu rõ quy trình xây dựng 1 chương trình bằng Java.

- Xây dựng thành công chương trình quản lý thông tin và dịch vụ cho nhà trọ Tùng Thảo Nguyên trên Pc.

#### ❖**Ý nghĩa khoa học và thực tiễn của đề tài**

- Đề tài có ý nghĩa khoa học rất lớn giúp em có đƣợc những kiến thức vô cùng giá trị và hoàn thiện khả năng lập trình của bản thân.

- Về mặt thực tiễn, việc thực hiện đề tài có ý nghĩa vô cùng quan trọng trong việc đƣa công nghệ vào việc quản lý tại các nhà trọ trong khu vực hiện nay.

## **LỜI NÓI ĐẦU**

Những năm 90 của thế kỷ 20 đã chứng kiến sự phát triển vƣợt bậc của Internet, đi cùng với đó là vô vàn các phần mềm, các hệ điều hành (OS) và các hệ xử lý khác nhau (CPU). Tuy nhiên có một điểm bất cập khá lớn đó là việc ngƣời lập trình phải rất vất vả khi chuyển đổi ứng dụng để các hệ thống, các nền tảng khác có thể sử dụng được.

Để giải quyết vấn đề này, công ty máy tính Sun Microsystems đã giới thiệu một công cụ lập trình mới – ngôn ngữ Java. Điểm nổi bật của Java là nó không phụ thuộc vào hệ điều hành và bộ xử lý. Điều này cho phép một ứng dụng viết bằng Java có thể đƣợc thực hiện trên bất kỳ hệ điều hành và hệ xử lý nào có hỗ trợ Java. Do vậy ngƣời lập trình viên chỉ phải viết ứng dụng bằng Java đúng một lần sau đó có thể sử dụng ứng dụng này trên các hệ điều hành khác nhau như Windows95, WindowsNT, Mac OS ... theo phương châm: "viết một lần, sử dụng ở bất kì đâu".

Nhận thấy đây là một ngôn ngữ phổ biến và rất mạnh mẽ, nên hi vọng rằng sau khi thực hiện xong đề tài đồ án này em sẽ thu được những kiến thức hữu ích cho vốn lập trình của mình, củng cố và nâng cao kỹ năng tư duy giải quyết 1 bài toán lớn.

#### ❖**Nội dung chính của đề tài bao gồm:**

- Chương 1: Cơ sở lý thuyết.
- Chương 2: Khảo sát và phân tích thiết kế hệ thống.
- Chương 3: Xây dựng chương trình.

Trong quá trình xây dựng đồ án em đã nhận được sự giúp đỡ hết sức tận tình của các thầy, cô và cán bộ nhà trƣờng. Đặc biệt em xin chân thành cảm ơn thầy **ThS. Bùi**  Anh Tú đã tận tình hướng dẫn, giúp đỡ, chỉ bảo và đưa ra những ý kiến vô cùng quan trọng trong suốt thời gian thực hiện đồ án.

Tuy nhiên, do thời gian và khả năng còn hạn hẹp nên đồ án không thể tránh khỏi những sai sót. Em rất mong nhận được sự thông cảm và những ý kiến đóng góp từ quý thầy cô và các bạn. Em xin chân thành cảm ơn!

## **CHƢƠNG 1 CƠ SỞ LÝ THUYẾT**

## <span id="page-8-1"></span><span id="page-8-0"></span>**1.1 Đặt vấn đề**

#### **1.1.1 Vì sao lại sử dụng Java và Microsoft SQL Server?**

<span id="page-8-2"></span>Hiện nay có rất nhiều ngôn ngữ lập trình như Java, C, Python, PHP. Mỗi ngôn ngữ lại lập trình lại có những điểm mạnh và điểm yếu khác nhau. Giả dụ như Java, đây là một ngôn ngữ lập trình hết sức phổ biến hiện nay.

Trong quá trình tham gia học ở trường, em cũng đã được day và tìm hiểu về Java. Em rất hứng thú với ngôn ngữ này và muốn tìm hiểu sâu hơn về nó. Muốn hiểu và vận dụng nó một cách thành thục. Chính vì vậy nên em đã quyết định lựa chọn Java làm ngôn ngữ để xây dựng đồ án tốt nghiệp của mình mà không phải một ngôn ngữ khác. Việc lựa chọn này đem lại cho em một cơ hội lớn để có thể thỏa mãn niềm đam mê cũng nhƣ nâng cao khả năng hiểu biết của mình về Java.

Sau khi quyết định lựa chọn Java, em đã nghĩ ngay tới việc lựa chọn Java Swing để có thể thuận tiện nhất trọng việc tạo ra các ứng dụng window-based. Java Swing là một phần của Java Foundation Classes (JFC). Đây là một bộ công cụ tiện ích GUI (Graphical User Interface) cho phép ngƣời dùng giao tiếp với máy tính hay thiết bị điện tử thông qua hình ảnh và chữ viết thay vì các dòng lệnh đơn thuần. Với Swing, các lập trình viên có thể dễ dàng và nhanh chóng tạo ra các thành phần hiển thị trong ứng dụng.

Có đƣợc ngôn ngữ lập trình thích hợp với bản thân, việc cần tính đến tiếp theo là việc lựa chọn một hệ quản trị cơ sở dữ liệu mạnh mẽ và bảo mật để có thể lƣu trữ dữ liệu cho ứng dụng. Có rất nhiều hệ quản trị cơ sở dữ liệu như Oracle, Mysql, Microsoft SQL Server, MongoDB ... Tất cả chúng đều rất mạnh mẽ và bảo mật, nhưng mỗi loại lại có những ƣu điểm riêng và tính thích hợp cho những yêu cầu khác nhau từ ngƣời dùng.

Trong quá trình sử dụng, em nhận thấy Microsoft SQL Server một hệ quản trị cực kì tốt và chuyên nghiệp. Đây là một phần mềm được phát triển bởi Microsoft dùng để lƣu trữ dữ liệu dựa trên chuẩn RDBMS. SQL Server cung cấp đầy đủ công cụ để quản lý, từ giao diện GUI cho đến việc sử dụng ngôn ngữ truy vấn SQL. Ngoài ra điểm mạnh của nó là Microsoft có khá nhiều nền tảng kết hợp hoàn hảo với SQL Server nhƣ ASP.NET, C# xây dựng Winform, bởi vì nó hoạt động hoàn toàn độc lập.

Với giao diện ngƣời dùng trực quan, hỗ trợ rất tốt cho việc vận hành và mở rộng sau này em hi vọng việc sử dụng Microsoft SQL Server sẽ đạt hiệu quả tốt nhất cho bài đồ án của mình.

#### **1.2 Giới thiệu về ngôn ngữ lập trình Java**

<span id="page-9-0"></span>Java là một ngôn ngữ lập trình hướng đối tương, nó được sử dụng trong việc xây dựng và phát triển phần mềm, trang web, game hay ứng dụng trên thiết bị di động. Java đƣợc công ty Sun MicroSystem tạo ra năm 1991 với mục đích viết phần mềm cho các sản phẩm gia dụng và có tên là Oak. Java được tạo ra với tiêu chí "viết một lần, *thực thi khắp mọi nơi"*. Chương trình phần mềm viết bằng Java có thể chạy trên mọi nền tảng (platform) thông qua một môi trường thực thi với điều kiện có môi trường thực thi thích hợp với nền tảng đó. Môi trường thực thi của Sun MicroSystem hiện hỗ trợ Sun solaris, Linux, Mac OS, FreeBSD & Windows. Ngoài ra một số công ty, cá nhân, tổ chức cũng phát triển môi trường thực thi Java cho các hệ điều hành khác như BEA, IBM, HP... Trong đó đáng nói nhất đó là IBM Java Platform hỗ trợ Windows, Linux, AIX và z/OS.

Nói về Java, hầu hết ngƣời học lập trình đều đánh giá rằng ngôn ngữ này khá là dễ học. Chúng ta có thể dễ dàng tìm kiếm cho mình một khóa học Java từ cơ bản đến nâng cao hoàn toàn miễn phí trên internet chỉ với một vài từ khoá. Nhiều ngƣời sẽ ngạc nhiên khi thấy rằng Java không hề rắc rối nhƣ họ nghĩ vì với cú pháp rõ ràng và chú thích nhỏ lẻ đi kèm ngƣời học sẽ có một cái nhìn trực quan nhất về những dòng lệnh mình viết ra.

Một lý do khiến Java cực kì phổ biến hiện nay đó là vì nó là một ngôn ngữ lập trình hướng đối tượng. Phát triển OOPS (Object-Oriented Programming System) dễ dàng hơn nhiều và nó cũng duy trì mô-đun hệ thống linh hoạt và mở rộng. Một khi đã có kiến thức về OOPS như sự trừu tượng, đóng gói, đa nhiệm và kế thừa bạn có thể sử dung chúng trong Java. Bản thân Java là hiện thân của nhiều phương pháp tư duy tốt nhất và các mẫu thiết kế trong các thư viện của nó.

Sự thành công của Java cũng không thể không nhắc tới việc ngôn ngữ này hỗ trợ rất nhiều API. Nó giúp các lập trình viên tạo ra các phần mềm ứng dụng có thể tương